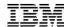

# Deep Dive into Db2 Temporal Tables

Rob Bestgen Db2 for i Consultant bestgen@us.ibm.com

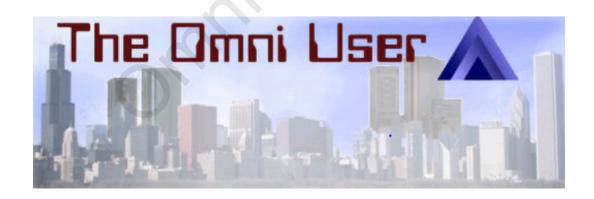

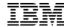

**definition** (from dictionary.com)

# **Temporal:**

adjective

- o of or relating to time
- o enduring for a time only; temporary; transitory

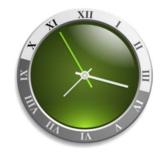

From a database perspective, 'temporal' means managing and maintaining time-related data - rows in a table

(the temporary part is up to you ⊕)

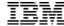

# With Temporal Tables, you can answer time-based questions:

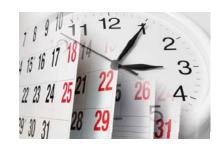

- o Who was the client rep two years ago?
- o Who were the client reps over the last five years?
- o Produce an inventory report using a different point in time

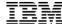

# Point in time and period of time queries

# Track and analyze changes in your business

Easily compare data from two points or periods in time Increased accuracy in time-based reporting

### Effectively perform and trace data corrections

Record when the change was made

# Auditing and compliance

Ability to show past data for any point in time
Ability to show which information got changed in the same transaction
Ability to show when it was changed

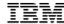

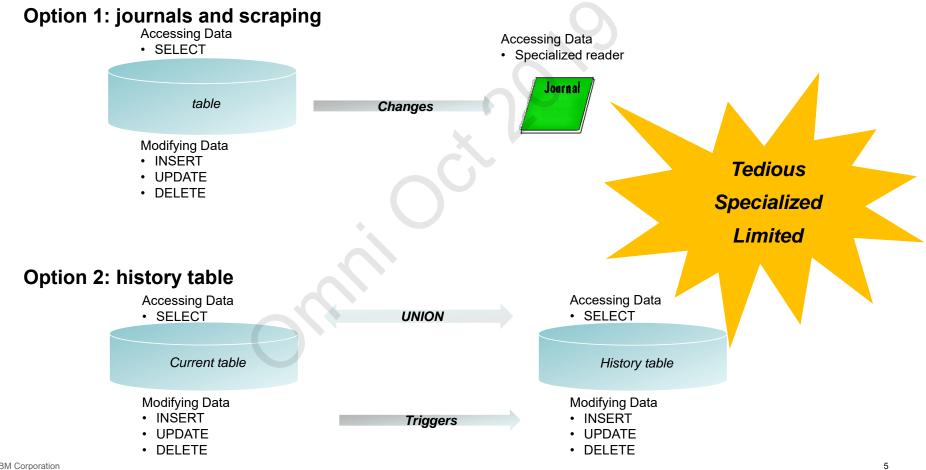

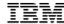

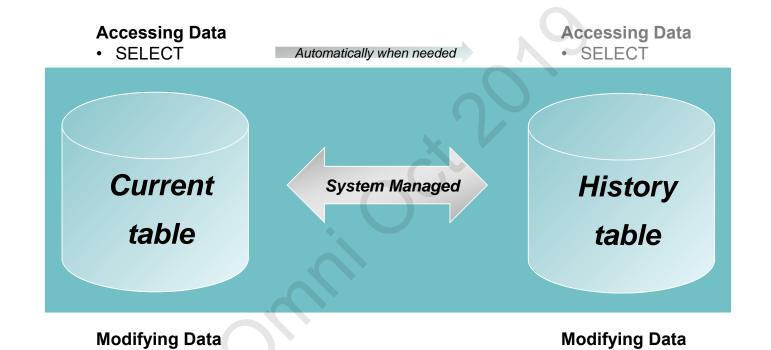

© 2019 IBM Corporation 6

• INSERT

• UPDATE

• DELETE (DBE Only)

INSERT

• UPDATE

• DELETE

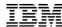

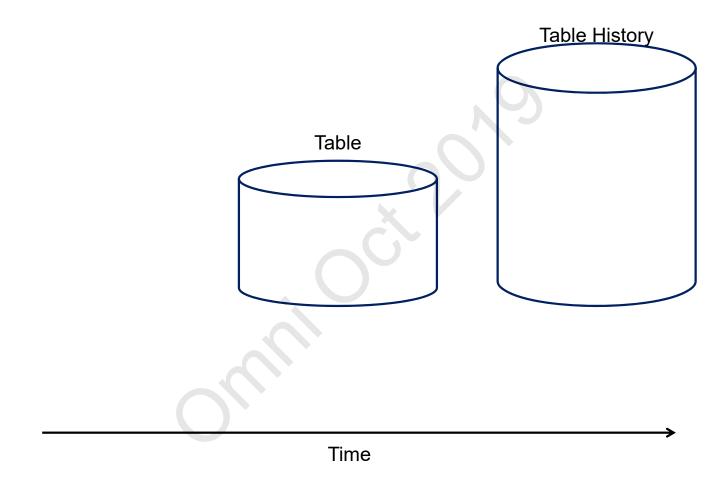

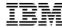

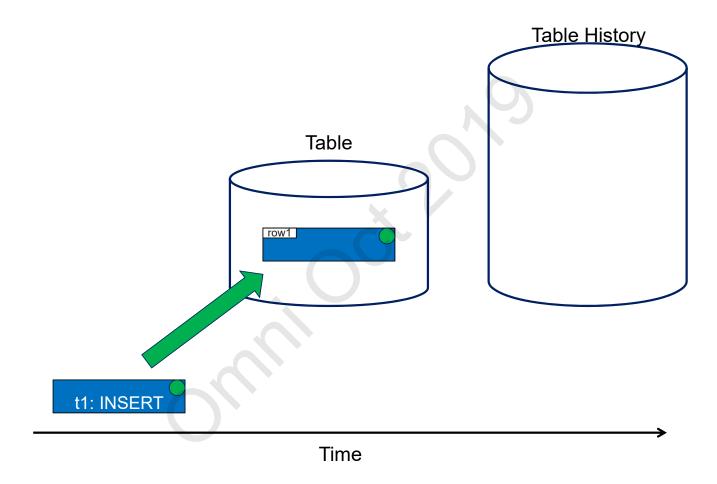

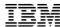

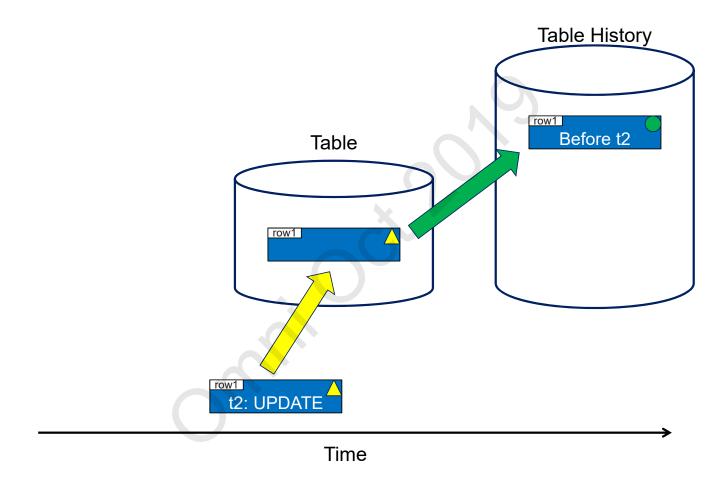

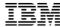

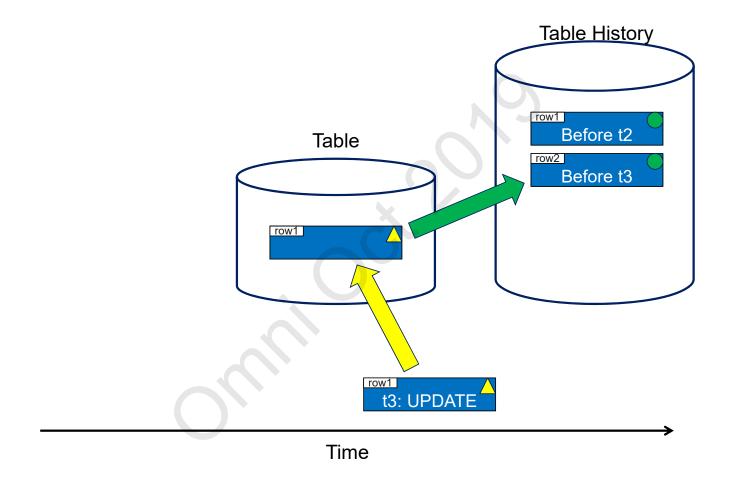

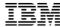

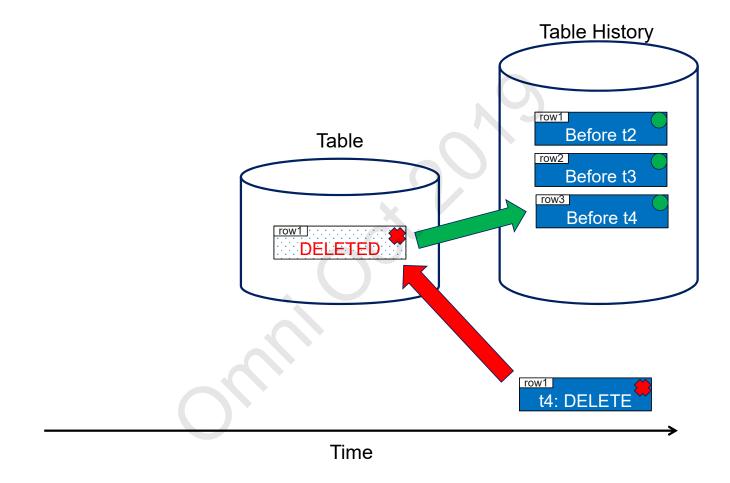

# IBM

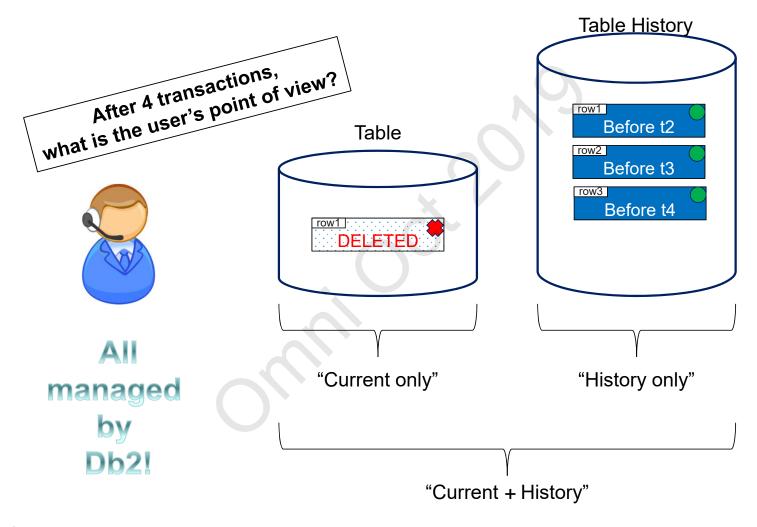

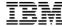

## With Db2 Temporal Tables, you can ask:

Who was the client rep two years ago?
 SELECT CLIENT\_REP FROM ACCOUNTS
 FOR SYSTEM\_TIME AS OF CURRENT TIMESTAMP – 2 YEARS

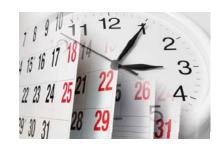

- Who were the client reps over the last five years?
   SELECT CLIENT\_REP FROM ACCOUNTS
   FOR SYSTEM\_TIME FROM CURRENT TIMESTAMP 5 YEARS
   TO CURRENT TIMESTAMP
- Run the inventory report using a different point in time SET CURRENT TEMPORAL SYSTEM\_TIME '2018-12-26 17:00:00'; CALL GENERATE\_INVENTORY\_REPORT();

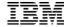

Db2 keeps the history of each row in a temporal table over time

What pieces are needed for tracking data (row) history?

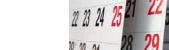

- A repository for the rows' history **history table**
- A unique identifier of rows modified under the same transaction transaction id
- When was a row's historic value valid? row begin and row end timestamps

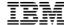

ALTER TABLE employee

ADD COLUMN i nstance\_begin
 TIMESTAMP(12) NOT NULL
 GENERATED ALWAYS AS ROW BEGIN

ADD COLUMN i nstance\_end
 TIMESTAMP(12) NOT NULL
 GENERATED ALWAYS AS ROW END

ADD COLUMN transaction\_id
 TIMESTAMP(12)
 GENERATED ALWAYS AS TRANSACTION START ID ADD PERIOD
 SYSTEM\_TIME (instance\_begin, instance\_end)

Establish birth/death of a row

CREATE TABLE employee\_history LIKE employee

**Create history table** 

ALTER TABLE employee ADD VERSIONING USE HISTORY TABLE employee\_history

Enable Temporal tracking

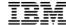

```
ALTER TABLE employee

ADD COLUMN i nstance_begin
  TIMESTAMP(12) NOT NULL IMPLICITLY HIDDEN

GENERATED ALWAYS AS ROW BEGIN

ADD COLUMN i nstance_end
  TIMESTAMP(12) NOT NULL IMPLICITLY HIDDEN

GENERATED ALWAYS AS ROW END

ADD COLUMN transaction_id
  TIMESTAMP(12) IMPLICITLY HIDDEN

GENERATED ALWAYS AS TRANSACTION START ID ADD PERIOD

SYSTEM_TIME (instance_begin, instance_end)

Establish birth/death of a row
```

CREATE TABLE employee\_history LIKE employee

**Create history table** 

ALTER TABLE employee ADD VERSIONING USE HISTORY TABLE employee\_history

Enable Temporal tracking

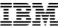

### **New Generated Columns**

- ✓ ROW BEGIN (birth)
- ✓ ROW END (death)
- ✓ TRANSACTION START ID
- ✓ DATA CHANGE OPERATION

# **New Catalogs**

- ✓ QSYS2/SYSPERIODS
- ✓ QSYS2/SYSHISTORYTABLES

### **New SET OPTION**

✓ SYSTIME (\*YES | \*NO)

# **New Special Register**

✓ CURRENT TEMPORAL SYSTEM\_TIME

# New Query period-specification

- ✓ FOR SYSTEM TIME AS OF <value>
- ✓ FOR SYSTEM TIME FROM < value > TO < value >
- ✓ FOR SYSTEM TIME BETWEEN <value> AND <value>

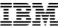

### QSYS2.SYSPERIODS

- All temporal tables and their period columns
- The names of the associated history tables

|     | -                         |
|-----|---------------------------|
| Сс  | olumn Name                |
| PE  | RIOD_NAME                 |
| TA  | BLE_SCHEMA                |
| TA  | BLE_NAME                  |
| BE  | GIN_COLUMN_NAME           |
| ΕN  | ID_COLUMN_NAME            |
| PE  | RIOD_TYPE                 |
| HIS | STORY_TABLE_SCHEMA        |
| HIS | STORY_TABLE_NAME          |
| 40  | _DELETE_ADD_EXTRA_ROW     |
| VΕ  | RSIONING_STATUS           |
| SY  | STEM_TABLE_SCHEMA         |
| SY  | STEM_TABLE_NAME           |
| SY  | STEM_HISTORY_TABLE_SCHEMA |
| SY  | STEM_HISTORY_TABLE_NAME   |
| SY  | STEM_BEGIN_COLUMN_NAME    |
| SY  | STEM_END_COLUMN_NAME      |

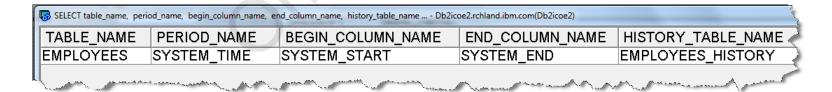

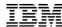

# **QSYS2.SYSHISTORYTABLES**

• The names of the associated history tables

|   | Column Name               |
|---|---------------------------|
| 1 | HISTORY_TABLE_SCHEMA      |
| ١ | HISTORY_TABLE_NAME        |
|   | VERSIONING_STATUS         |
|   | PERIOD_NAME               |
|   | TABLE_SCHEMA              |
|   | TABLE_NAME                |
|   | SYSTEM_HISTORY_SCHEMA     |
|   | SYSTEM_HISTORY_TABLE_NAME |
|   | SYSTEM_TABLE_SCHEMA       |
|   | SYSTEM_TABLE_NAME         |
|   |                           |

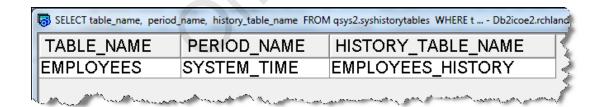

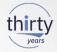

- Can there be more than one temporal table on my system?
  - Absolutely. Temporal is per table, so many tables can be made temporal (except history tables of course)
- Can a DDS file (not just DDL/SQL) be made temporal?
  - Yes, though the three timestamp fields must exist in the file, which requires ALTER TABLE to add
- Is journaling required? -- Yes, both for main and history table
- Can I mix different FOR SYSTEM\_TIME settings in different parts of a select e.g. two sides of a UNION can be at different SYSTEM\_TIMEs? -- Yes
- Are constraints supported?
  - Yes on the main table, but constraints are not allowed on the history table

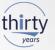

- Can I attach an existing table as the history table?
  - Yes, but columns and attributes must exactly match. Simplest is to use CREATE TABLE LIKE
- Can the history table have a superset of columns of the main table? -- No
- · Can column attributes be different (but compatible) between main table and history table?
  - No, names, attributes, and column order must exactly match
- Can I ALTER TABLE (or CREATE OR REPLACE TABLE) a temporal (main) table to add a column?
  - Yes. The database automatically adds the same column to the history table
- Can I ALTER TABLE of a temporal (main) table to drop a column?
  - No. History could be lost so database prevents it
  - You would need to manually handle this yourself (detach, drop column(s), reattach)

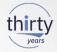

- Will RPG record level access (RLA 'native') work against a temporal file? Yes and No
  - Yes writes, updates and deletes will be managed into the history table by database automatically
  - Yes reads/chains of the main table will work as normal (assuming you hide/manage the timestamp fields)
  - No if you want to time travel, you have to manage accessing the history table yourself
- · Can I write directly into the history table?
  - No you must detach it (so it is no longer a history table), then write, then attach again
- Can I delete rows from the history table?
  - Yes, though you should restrict access to doing this (DBE level function)
- Is an entire row copy done even if I only update a single column?
  - Yes

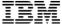

SQL access is preferred for **time-based access** since ease of access is built into the language

- When SQL statements reference the current table, Db2 for i automatically accesses the history table as needed
- New clauses on the SELECT statement
  - o FOR SYSTEM TIME AS OF <value>
  - FOR SYSTEM\_TIME FROM <value> TO <value>
  - FOR SYSTEM TIME BETWEEN <value> AND <value>
- New special register
  - CURRENT TEMPORAL SYSTEM TIME

### Note:

- Native time-based access requires manual work. Current and history tables are considered different accesses
- Database does still manage (and enforce) history tracking, even for native driven data changes

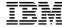

Compare balances between different points in time for account 88880001

BALANCE\_2017 BALANCE\_2018 50000.00

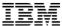

### System Time Sensitivity is controlled at the program level:

- SYSTEM TIME SENSITIVE column within catalog QSYS2.SYSPROGRAMSTAT
  - o NULL or 'NO' Program is not time sensitive
  - o 'YES' Program is time sensitive
- Programs built prior to IBM i 7.3 are by default, not time sensitive
  - CURRENT TEMPORAL SYSTEM\_TIME is ignored
- Programs (re)built on IBM i 7.3 are by default, time sensitive
  - o CURRENT TEMPORAL SYSTEM TIME is applied when queries reference temporal tables

### **Build time controls:**

- Routines (SQL/External) → SET OPTION SYSTIME = \*YES or \*NO
- CRTSQLxxx
   → OPTION(\*SYSTIME or \*NOSYSTIME)
- RUNSQLSTM → SYSTIME(\*YES or \*NO)

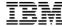

# Aggregation (GROUP BY)

 Be very careful aggregating across time ranges: FOR SYSTEM\_TIME BETWEEN or FOR SYSTEM TIME FROM. A 'row' could be counted several times! Ex:

SELECT COUNT(\*) FROM ORDER\_HEADER
FOR SYSTEM\_TIME BETWEEN '0001-01-01' AND '9999-12-30';

Does NOT count the total number of orders since the beginning!

# Joins (joining tables)

- From a business perspective, do all tables need to be temporal?
  - Is a subset of tables enabled as temporal enough?
- Could the join column(s) change when a row is updated?
  - If so, think through update situations to ensure answers are consistent

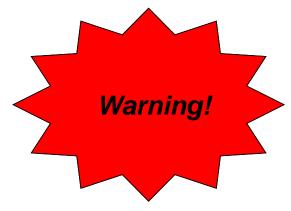

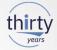

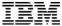

- Autogenerated columns are a very powerful building block for datacentric programming in that they direct the database to automatically generate column values
  - Database manages them. Row values cannot be altered, even by a developer
- Prior to IBM i 7.3, Db2 for i supported:
  - IDENTITY columns (which are very good for surrogate primary keys)
  - ROW CHANGE TIMESTAMP (which records the time whenever a row is changed)
- The SQL syntax GENERATED ALWAYS prevents anyone from modifying those column values, including a knowledgeable hacker
- IBM i 7.3 includes more autogenerated options:
  - DATA CHANGE OPERATION (I/U/D)
  - Special register
  - Built-in Global Variable

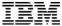

- DATA CHANGE OPERATION is a one character value recording the last data change:
  - I = Insert
  - U = Update
  - D = Delete
- These work well with temporal tables in that history table will provide a timeline of what changes were made and when
  - The Delete ('D') record will be included if the temporal table was configured with the ON DELETE ADD EXTRA ROW clause

### ALTER TABLE fact table

ADD COLUMN audit\_type\_change CHAR (1)
GENERATED ALWAYS AS (DATA CHANGE OPERATION)

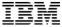

Db2 provides different ways to communicate across an application flow. Two in particular are of interest:

### 1. Special Registers

 Predefined special values that can be referenced in SQL Examples: CURRENT USER, CURRENT TIMESTAMP, CURRENT DATE...

 Most registers are maintained by the database. However, some registers can be SET by the application Examples: CLIENT ACCTNG, CLIENT USERID...

### 2. Global Variables

Variables that can be created and used across SQL statements
 Example:

CREATE VARIABLE QGPL.MYVAR INT DEFAULT 123
...
SELECT \* FROM MYTAB WHERE MYCOL = QGPL.MYVAR

 Database defines and manages some built-in global variables Examples: QSYS2.JOB\_NAME, SYSIBM.CLIENT\_IPADDR

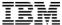

- Special registers can be used to record information about the user making the change and/or the application environment
- Client registers can be set by the application to provide additional application information
- CURRENT SERVER contains the currently connected server
- SESSION\_USER and USER contain the user profile currently in use which identifies who is making a change to the database

```
CURRENT CLIENT_ACCTNG

-CURRENT CLIENT_APPLNAME

-CURRENT CLIENT_PROGRAMID

-CURRENT CLIENT_USERID

-CURRENT CLIENT_WRKSTNNAME

-CURRENT SERVER

-SESSION_USER

-USER
```

```
ALTER TABLE fact table
```

ADD COLUMN audit\_app\_client\_userid VARCHAR(255)
GENERATED ALWAYS AS (CURRENT CLIENT\_USERID)
ADD COLUMN audit\_user VARCHAR(128)
GENERATED ALWAYS AS (SESSION\_USER)

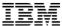

- Built-in global variables are managed by the system and provide additional environmental information
- You can use these to monitor things like which job or which IP address is being used to make a change to the database

### ALTER TABLE fact table

ADD COLUMN audit\_job\_name VARCHAR(28)
GENERATED ALWAYS AS (QSYS2.JOB\_NAME)
ADD COLUMN audit\_client\_IP VARCHAR(128)
GENERATED ALWAYS AS (SYSIBM.CLIENT\_IPADDR)

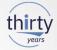

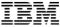

- Saving a temporal table is like saving any other file except:
  - > You must coordinate the save (and restore) of the history table with it
- Temporal table and history table CAN be saved separately
- If a temporal table is restored without the history table or history table is otherwise missing, the table becomes read only until versioning is reestablished or removed
- If the history table is restored first, when the temporal table is restored versioning is automatically reestablished
- Simplest is to do an entire library save (and restore), assuming history table is in the same library

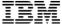

Temporal tables need to be evaluated if you plan to use them in a Replication/HA environment

- Hardware replication is usually fine since it copies at the byte level
- Software (journal) replication does not just 'fall out'
- Replication solutions must take into account the read only aspect of the history table and how database shadows changes into the history table
- Database has supported interfaces that replication vendors can leverage
  - Support varies by vendor

Ask your replication vendor!

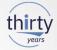

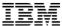

Db2 for IBM i homepage: www.ibm.com/systems/power/software/i/db2

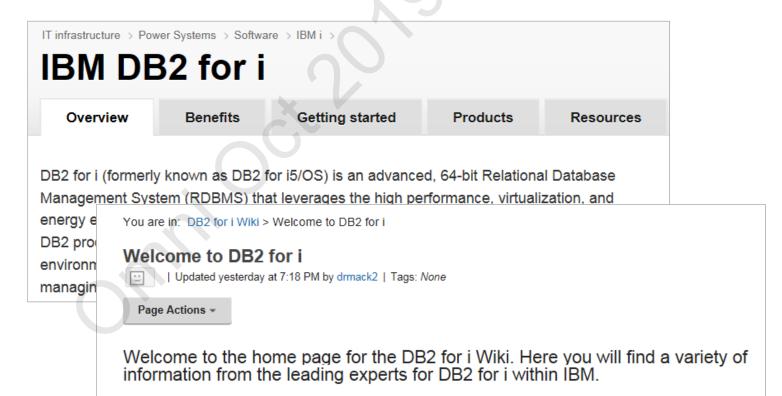

Db2 for IBM i wiki:

ibm.biz/Bd4fFb

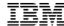

# Thank You!

www.ibm.com/developerworks/ibmi/techupdates/db2